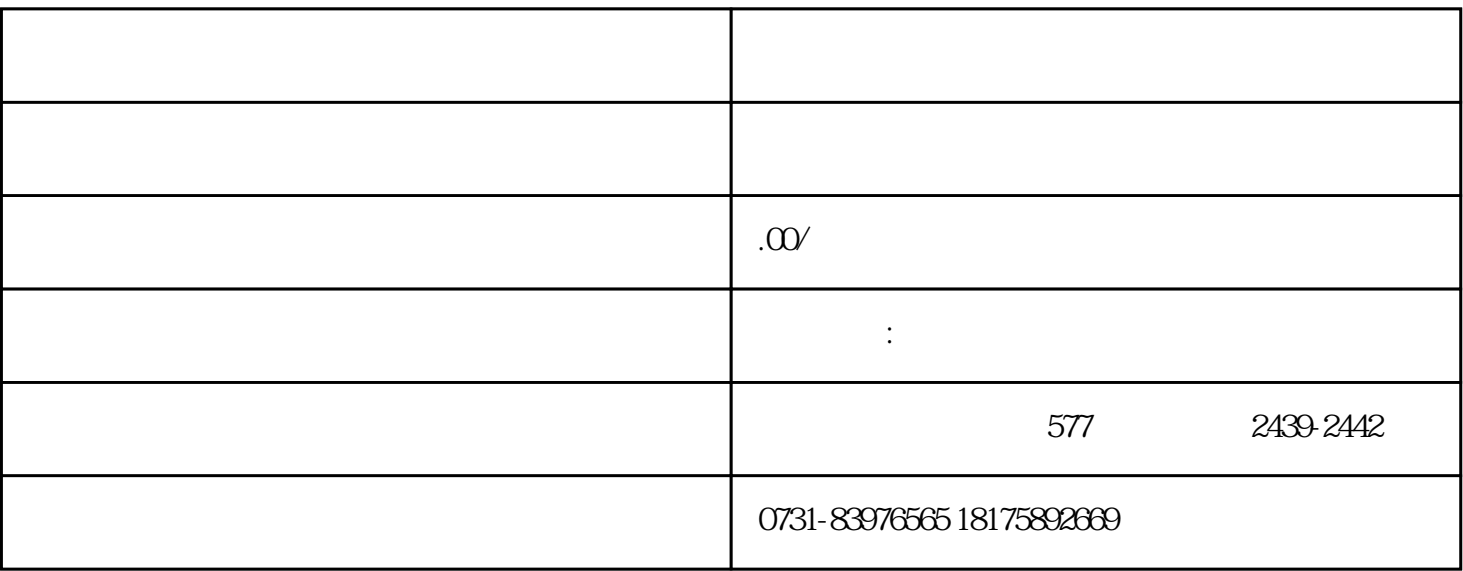

 $\mathbb{1}$ .  $\blacksquare$ 

 $5$ 

 $\sim$  3.

 $4.$ 

 $6.$